# Quick Look Framework Reference

**User Experience > Files & Software Installation**

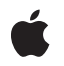

**2007-04-13**

#### á

Apple Inc. © 2007 Apple Inc. All rights reserved.

No part of this publication may be reproduced, stored in a retrieval system, or transmitted, in any form or by any means, mechanical, electronic, photocopying, recording, or otherwise, without prior written permission of Apple Inc., with the following exceptions: Any person is hereby authorized to store documentation on a single computer for personal use only and to print copies of documentation for personal use provided that the documentation contains Apple's copyright notice.

The Apple logo is a trademark of Apple Inc.

Use of the "keyboard" Apple logo (Option-Shift-K) for commercial purposes without the prior written consent of Apple may constitute trademark infringement and unfair competition in violation of federal and state laws.

No licenses, express or implied, are granted with respect to any of the technology described in this document. Apple retains all intellectual property rights associated with the technology described in this document. This document is intended to assist application developers to develop applications only for Apple-labeled computers.

Every effort has been made to ensure that the information in this document is accurate. Apple is not responsible for typographical errors.

Apple Inc. 1 Infinite Loop Cupertino, CA 95014 408-996-1010

Apple, the Apple logo, Mac, Mac OS, Objective-C, Quartz, and Xcode are trademarks of Apple Inc., registered in the United States and other countries.

Finder and Spotlight are trademarks of Apple Inc.

Simultaneously published in the United States and Canada.

**Even though Apple has reviewed this document, APPLE MAKESNOWARRANTYOR REPRESENTATION, EITHER EXPRESS OR IMPLIED, WITH RESPECT TO THIS DOCUMENT, ITS QUALITY, ACCURACY, MERCHANTABILITY,OR FITNESS FOR A PARTICULAR** PURPOSE. AS A RESULT, THIS DOCUMENT IS<br>PROVIDED "AS IS," AND YOU, THE READER, ARE<br>ASSUMING THE ENTIRE RISK AS TO ITS QUALITY **AND ACCURACY.**

**IN NO EVENT WILL APPLE BE LIABLE FOR DIRECT, INDIRECT, SPECIAL, INCIDENTAL, OR CONSEQUENTIALDAMAGES RESULTINGFROM ANY DEFECT OR INACCURACY IN THIS DOCUMENT, even if advised of the possibility of such damages.**

**THE WARRANTY AND REMEDIES SET FORTH ABOVE ARE EXCLUSIVE AND IN LIEU OF ALL OTHERS, ORAL OR WRITTEN, EXPRESS OR IMPLIED. No Apple dealer, agent, or employee is authorized to make any modification, extension, or addition to this warranty.**

**Some states do not allow the exclusion orlimitation of implied warranties or liability for incidental or consequential damages, so the above limitation or** exclusion may not apply to you. This warranty gives<br>you specific legal rights, and you may also have<br>other rights which vary from state to state.

# **Contents**

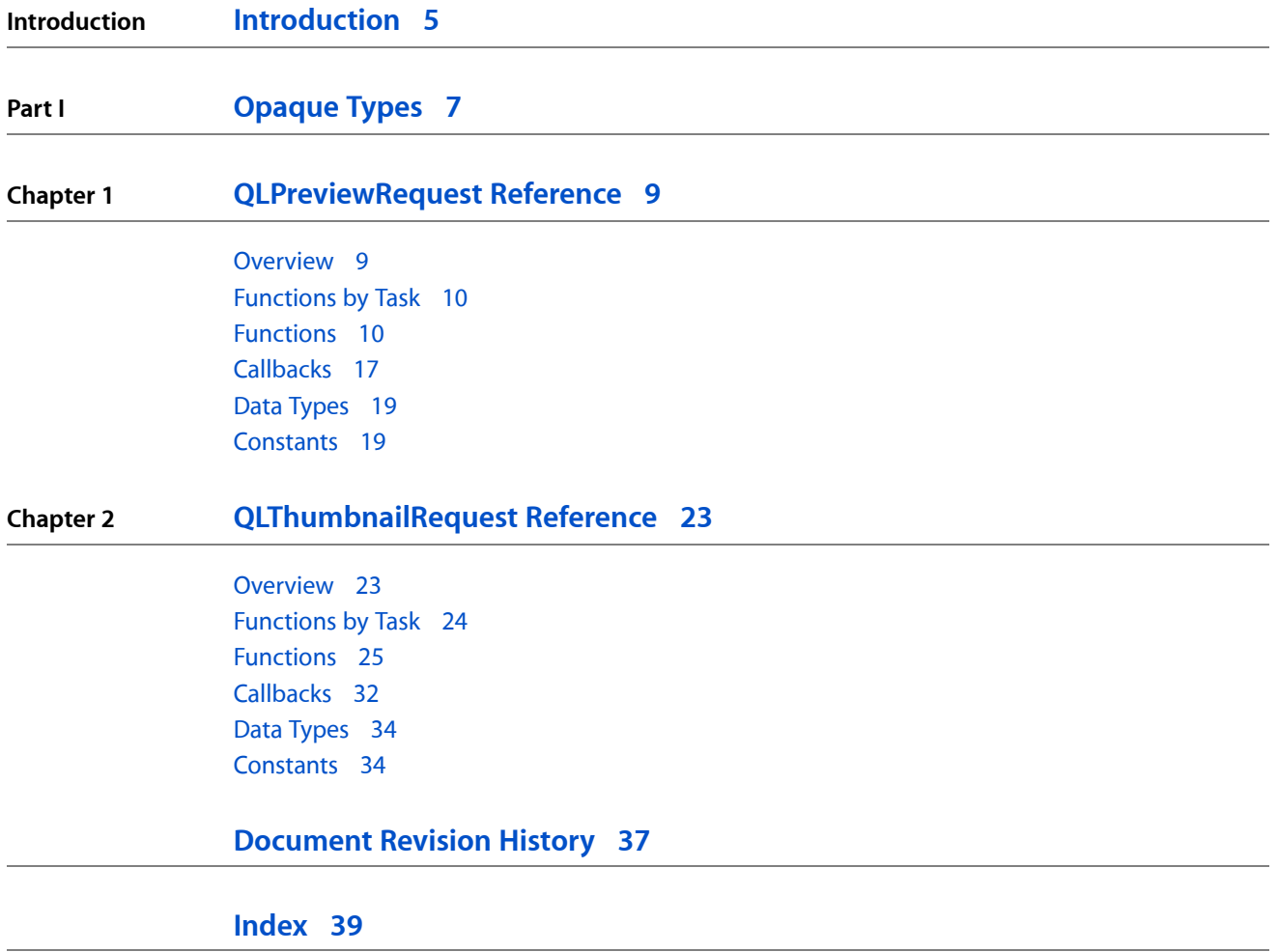

**CONTENTS**

# <span id="page-4-0"></span>Introduction

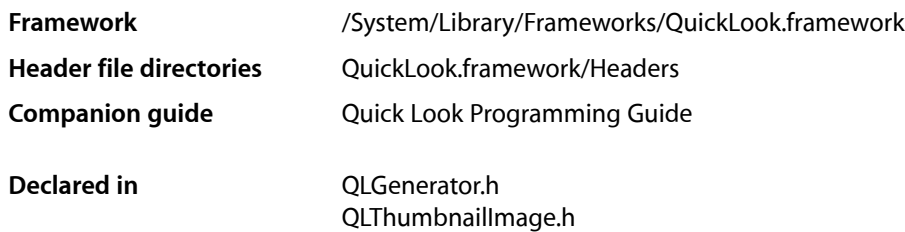

This collection of documents describes the functions, types, and constants of the Quick Look framework. The Quick Look framework currently contains a public header file (QLGenerator.h) that declares the interface for generators. Quick Look generators are plug-ins that convert a document of an uncommon or private content type to a type that Quick Look can display. Upon request, they return thumbnail images or full-scale previews of documents. Generators are based on the CFPlugIn architecture. The two opaque types declared in QLGenerator.h are [QLPreviewRequestRef](#page-18-2) (page 19) and [QLThumbnailRequestRef](#page-33-2) (page 34).

The Quick Look framework can be used to implement generator plug-ins on Mac OS X v10.5 and later.

**INTRODUCTION**

Introduction

<span id="page-6-0"></span>**PART I**

# Opaque Types

#### **PART I**

Opaque Types

# <span id="page-8-0"></span>QLPreviewRequest Reference

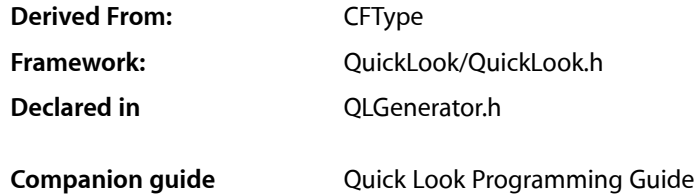

# <span id="page-8-1"></span>**Overview**

Quick Look generators use the QLPreviewRequest API to help create a document preview that is returned to Quick Look clients (such as Finder and Spotlight) for display. An object of the QLPreviewRequest opaque type represents a request from a client for a preview of a document and is used to return the preview image the generator creates or locates

A generator must implement the [GeneratePreviewForURL](#page-17-0) (page 18) callback function to create and return a preview image requested for a given document. QLPreviewRequest gives you four ways to create or locate a preview for a document:

- You can create a graphics context to draw the preview in. Graphics contexts for previews are of three kinds: bitmap, single-page vector, and multi-page vector.
	- ❏ For bitmap and single-page vector contexts, use the [QLPreviewRequestCreateContext](#page-11-0) (page 12) function.
	- ❏ For multi-page (PDF) contexts, use the [QLPreviewRequestCreatePDFContext](#page-12-0) (page 13) function.
- The generator can extract the preview data from the document and return it to the client using the [QLPreviewRequestSetDataRepresentation](#page-15-0) (page 16) function. (For this approach to work the application's document must save the preview as part of the document.) The generator can also dynamically generate the preview and return it with this function.
- As a refinement of this same approach, the generator can dynamically generate the preview as HTML data that references attachments. It can then call QLPreviewRequestSetDataRepresentation, passing in a content type of HTML and dictionaries specifying the attachments.

Most of the other functions of QLPreviewRequest let you get the data associated with the preview request, such as the URL locating the document and the UTI identifying the content type of the document.

# <span id="page-9-0"></span>Functions by Task

# **Assigning content to the preview request**

[QLPreviewRequestCreateContext](#page-11-0) (page 12) Creates a graphics context to draw the preview in. [QLPreviewRequestCreatePDFContext](#page-12-0) (page 13) Creates a PDF context suitable to draw a multi-page preview. [QLPreviewRequestSetDataRepresentation](#page-15-0) (page 16) Sets the preview request to data saved within the document or to dynamically generated data. [QLPreviewRequestFlushContext](#page-13-0) (page 14) Flush the context and sets the preview response.

# **Getting attributes of the preview request**

[QLPreviewRequestCopyContentUTI](#page-9-2) (page 10) Returns the UTI for the preview request. [QLPreviewRequestCopyOptions](#page-10-0) (page 11) Returns the options specified for the preview request. [QLPreviewRequestCopyURL](#page-11-1) (page 12) Returns the URL of the document for which a preview is requested. [QLPreviewRequestGetGeneratorBundle](#page-13-1) (page 14) Get the bundle of the generator receiving the preview request. [QLPreviewRequestIsCancelled](#page-14-0) (page 15) Returns whether the preview request has been cancelled by the client.

# **Getting the QLPreviewRequest Type ID**

<span id="page-9-1"></span>[QLPreviewRequestGetTypeID](#page-14-1) (page 15) Gets the type identifier for the QLPreviewReqest opaque type.

# <span id="page-9-2"></span>**Functions**

### **QLPreviewRequestCopyContentUTI**

Returns the UTI for the preview request.

#### QLPreviewRequest Reference

```
QL_EXPORT CFStringRef QLPreviewRequestCopyContentUTI(
     QLPreviewRequestRef preview
);
```
## **Parameters**

*preview*

The preview request object.

#### **Return Value**

The UTI of the associated preview request; returns NULL if the UTI is not available. You should explicitly release this object when it is no longer needed.

#### **Special Considerations**

**Thread-safety**: Thisfunction should be called in the same thread asthe preview request is made in; generally, this is the same thread in which the [GeneratePreviewForURL](#page-17-0) (page 18) callback was invoked.

#### **Availability**

Available in Mac OS X version 10.5 and later.

#### **Declared In**

<span id="page-10-0"></span>QLGenerator.h

### **QLPreviewRequestCopyOptions**

Returns the options specified for the preview request.

```
QL_EXPORT CFDictionaryRef QLPreviewRequestCopyOptions(
    QLPreviewRequestRef preview
```
);

#### **Parameters**

*preview*

A preview request object.

#### **Return Value**

A dictionary containing the properties specified for the preview request. See "Preview [Properties"](#page-18-3) (page 19) for supported options. You should explicitly release this object when it is no longer needed.

#### **Discussion**

The client sets options in the preview request to give hints to the generator. (For Mac OS X v10.5 no options are supported.)

#### **Special Considerations**

**Thread-safety**: Thisfunction should be called in the same thread asthe preview request is made in; generally, this is the same thread in which the [GeneratePreviewForURL](#page-17-0) (page 18) callback was invoked.

#### **Availability**

Available in Mac OS X version 10.5 and later.

**Declared In** QLGenerator.h

#### <span id="page-11-1"></span>**QLPreviewRequestCopyURL**

Returns the URL of the document for which a preview is requested.

```
QL_EXPORT CFURLRef QLPreviewRequestCopyURL(
    QLPreviewRequestRef preview
);
```
#### **Parameters**

*preview*

The preview request object.

**Return Value** The URL identifying the file for which the preview is requested.

#### **Special Considerations**

This function is thread safe.

#### **Availability**

Available in Mac OS X version 10.5 and later.

#### **Declared In**

<span id="page-11-0"></span>QLGenerator.h

## **QLPreviewRequestCreateContext**

Creates a graphics context to draw the preview in.

```
QL_EXPORT CGContextRef QLPreviewRequestCreateContext(
    QLPreviewRequestRef preview,
    CGSize size,
    Boolean isBitmap,
    CFDictionaryRef properties
);
```
# **Parameters**

```
preview
```
The preview request object.

*size*

The size of the preview; if *isBitmap* is true the size is in pixels, otherwise it is in points.

*isBitmap*

true if the preview uses a bitmap-based graphics context, false otherwise. This value of this parameter affects the interpretation of the *size* parameter.

#### *properties*

A dictionary containing properties for the preview response. "Preview [Properties"](#page-18-3) (page 19) lists the current property keys and describes their values.

#### **Return Value**

A Core Graphics graphics-context object that you can draw your preview image in. You should explicitly release this object when it is no longer needed.

#### **Discussion**

You can directly draw your preview data in the graphics-context object created by this function. After calling this function, you should flush the context with [QLPreviewRequestFlushContext](#page-13-0) (page 14). Also be sure to release the CGContext object.

Quick Look provides three types of graphics contexts for drawing previews: bitmap, single-page vector-based, and multi-page vector-based (for PDF previews). You use this function to acquire a context for bitmap and single-page vector drawing; the *isBitmap* parameter is used to distinguish between them. For multi-page contexts, use the [QLPreviewRequestCreatePDFContext](#page-12-0) (page 13) function.

If you prefer to work in Objective-C code, you can convert the created CGContextRef to a NSGraphicsContext **object using** graphicsContextWithGraphicsPort:flipped:.

#### **Special Considerations**

**Thread-safety**: Thisfunction should be called in the same thread asthe preview request is made in; generally, this is the same thread in which the [GeneratePreviewForURL](#page-17-0) (page 18) callback was invoked.

#### **Availability**

Available in Mac OS X version 10.5 and later.

```
Declared In
QLGenerator.h
```
#### **QLPreviewRequestCreatePDFContext**

Creates a PDF context suitable to draw a multi-page preview.

```
QL_EXPORT CGContextRef QLPreviewRequestCreatePDFContext(
    QLPreviewRequestRef preview,
    const CGRect * mediaBox,
    CFDictionaryRef auxiliaryInfo,
    CFDictionaryRef properties);
);
```
#### **Parameters**

*preview*

The preview request object.

*mediaBox*

A pointer to the media box of the context.

A media box is a rectangle that defines the size and location of the PDF page. The origin of the rectangle should typically be (0,0). If you pass NULL, Quartz uses a default page size of 8.5 by 11 inches (612 by 792 points). For information see the description for CGPDFContextCreate.

```
auxiliaryInfo
```
A dictionary containing PDF auxiliary information. See the description of the auxiliary dictionary keys in *CGPDFContext Reference* for more information about the keys and values of this dictionary.

*properties*

A dictionary containing additional properties for the preview response. For information on acceptable keys and values, see "Preview [Properties"](#page-18-3) (page 19).

#### **Return Value**

A reference to a Core Graphics context object that is used to display a PDF version of the preview. You should explicitly release this object when it is no longer needed.

#### **Discussion**

Be sure to bracket each PDF page written to the context with CGPDFContextBeginPage and CGPDFContextEndPage calls. After calling this function, you should flush the context with [QLPreviewRequestFlushContext](#page-13-0) (page 14).

#### **Special Considerations**

**Thread-safety**: Thisfunction should be called in the same thread asthe preview request is made in; generally, this is the same thread in which the [GeneratePreviewForURL](#page-17-0) (page 18) callback was invoked.

#### **Availability**

Available in Mac OS X version 10.5 and later.

### **Declared In**

<span id="page-13-0"></span>QLGenerator.h

#### **QLPreviewRequestFlushContext**

Flush the context and sets the preview response.

```
QL_EXPORT void QLPreviewRequestFlushContext(
     QLPreviewRequestRef preview,
    CGContextRef context
);
```
#### **Parameters**

*preview*

The preview request object.

```
context
```
The graphics context to flush.

#### **Discussion**

You should call this method immediately after drawing in the graphics contexts created by [QLPreviewRequestCreateContext](#page-11-0) (page 12) and [QLPreviewRequestCreatePDFContext](#page-12-0) (page 13).

#### **Special Considerations**

**Thread-safety**: Thisfunction should be called in the same thread asthe preview request is made in; generally, this is the same thread in which the [GeneratePreviewForURL](#page-17-0) (page 18) callback was invoked.

#### **Availability**

Available in Mac OS X version 10.5 and later.

#### <span id="page-13-1"></span>**Declared In**

QLGenerator.h

#### **QLPreviewRequestGetGeneratorBundle**

Get the bundle of the generator receiving the preview request.

#### QLPreviewRequest Reference

```
QL_EXPORT CFBundleRef QLPreviewRequestGetGeneratorBundle(
     QLPreviewRequestRef preview
);
```
**Parameters**

*preview*

The preview request object.

#### **Return Value**

A reference to a bundle object representing the generator's bundle.

#### **Special Considerations**

**Thread-safety**: Thisfunction should be called in the same thread asthe preview request is made in; generally, this is the same thread in which the [GeneratePreviewForURL](#page-17-0) (page 18) callback was invoked.

#### **Availability**

Available in Mac OS X version 10.5 and later.

#### **Declared In**

<span id="page-14-1"></span>QLGenerator.h

#### **QLPreviewRequestGetTypeID**

Gets the type identifier for the QLPreviewReqest opaque type.

CFTypeID QLPreviewRequestGetTypeID();

#### **Return Value**

The type identifier for the QLPreviewReqest opaque type.

#### **Special Considerations**

**Thread-safety**: Thisfunction should be called in the same thread asthe preview request is made in; generally, this is the same thread in which the [GeneratePreviewForURL](#page-17-0) (page 18) callback was invoked.

#### **Availability**

Available in Mac OS X version 10.5 and later.

#### <span id="page-14-0"></span>**Declared In**

QLGenerator.h

#### **QLPreviewRequestIsCancelled**

Returns whether the preview request has been cancelled by the client.

```
QL_EXPORT Boolean QLPreviewRequestIsCancelled(
     QLPreviewRequestRef preview
```
);

#### **Parameters** *preview*

The object representing the preview request.

**Return Value** true if the request is being canceled, false otherwise.

#### **Discussion**

While computing the response, the generator can poll the preview request object with this function to determine if the client has cancelled the request. Alternatively, the generator can implement the [CancelPreviewGeneration](#page-16-1) (page 17) callback. but since that function is called in a secondary thread, it is generally safer to take the polling approach.

#### **Special Considerations**

**Thread-safety**: Thisfunction should be called in the same thread asthe preview request is made in; generally, this is the same thread in which the [GeneratePreviewForURL](#page-17-0) (page 18) callback was invoked.

#### **Availability**

Available in Mac OS X version 10.5 and later.

#### **Declared In**

<span id="page-15-0"></span>QLGenerator.h

#### **QLPreviewRequestSetDataRepresentation**

Sets the preview request to data saved within the document or to dynamically generated data.

```
QL_EXPORT void QLPreviewRequestSetDataRepresentation(
    QLPreviewRequest preview,
    CFDataRef data,
     CFStringRef contentTypeUTI,
     CFDictionary properties
```
);

#### **Parameters**

*preview*

The preview request object.

*data*

The data of the preview returned to the client. .

*contentTypeUTI*

The UTI specifying the content type of the preview.

*properties*

Additional properties for the preview response. For more on supported keys and values for this dictionary, see "Preview [Properties"](#page-18-3) (page 19). If the saved data is HTML, you may specify a special set of properties; see the discussion below for more information.

#### **Discussion**

This function returns preview data to the client. The data is either extracted from a document (where the document's application has saved it,) or it is dynamically generated. How Quick Look handles the data depends upon the value of *contentTypeUTI*. The content data of the preview must be of a native Quick Look type. Currently supported UTIs for these types are: kUTType Image, kUTTypePDF, kUTTypeHTML, kUTTypeXML, kUTTypePlainText, kUTTypeRTF, kUTTypeMovie, and kUTTypeAudio.

If the UTI type is kUTTypeHTML, you can have the WebKit handle the layout and display of your preview. You must provide the HTML in *data* plus any attachments (for example, Address Book cards, Mail messages, or Omni Outliner documents) in the *properties* dictionary. This dictionary takes

[kQLPreviewPropertyAttachmentsKey](#page-19-0) (page 20) as its key and consists of one ore more subdictionaries (one per attachment). Each subdictionary uses an arbitrary string identifier as a key; the attachment should be referenced within the HTML data using the kQLPreviewContentIDScheme URL scheme ("cid") and the identifier as the URL resource specifier—for example, "cid:the\_identifier". The keys of the subdictionary

properties are [kQLPreviewPropertyMIMETypeKey](#page-19-1) (page 20), [kQLPreviewPropertyTextEncodingNameKey](#page-19-2) (page 20), and [kQLPreviewPropertyAttachmentDataKey](#page-19-3) (page 20).

#### **Special Considerations**

**Thread-safety**: Thisfunction should be called in the same thread asthe preview request is made in; generally, this is the same thread in which the [GeneratePreviewForURL](#page-17-0) (page 18) callback was invoked.

**Availability** Available in Mac OS X version 10.5 and later.

**Declared In** QLGenerator.h

# <span id="page-16-0"></span>**Callbacks**

#### <span id="page-16-1"></span>**CancelPreviewGeneration**

Defines a pointer to a function that Quick Look calls to cancel a preview request.

```
void (*CancelPreviewGeneration)(
    void *thisInterface,
    QLPreviewRequestRef preview
);
```
#### **Parameters**

*thisInterface*

The CFPlugIn COM-style interface for the generator.

*preview*

The object representing the preview request.

#### **Discussion**

If the client application indicates (usually because of user choice) that it is no longer interested in the preview currently being created by a Quick Look generator, this callback function is invoked. The generator can implement this function to stop creating the preview and clean up the resources used for creating it.

An alternative to implementing this callback is to periodically poll the [QLPreviewRequestRef](#page-18-2) (page 19) object with [QLPreviewRequestIsCancelled](#page-14-0) (page 15) to see if the request has been canceled.

**Important:** Because this function is called on a thread different from the one used to request that the preview be created, you should be extra careful about thread safety. If you have any doubts about thread safety, do not implement this callback.

#### **Special Considerations**

**Thread-safety**: For a discussions of issues and possible approaches, see Overview of Generator Implementation in *Quick Look Programming Guide*.

#### **Availability**

Available in Mac OS X version 10.5 and later.

**Declared In** QuickLook/QLGenerator.h

## <span id="page-17-0"></span>**GeneratePreviewForURL**

Defines a pointer to the callback function that Quick Look calls to request a preview from a generator.

```
OSStatus (*GeneratePreviewForURL)(
    void *thisInterface,
    QLPreviewRequestRef preview,
    CFURLRef url,
    CFStringRef contentTypeUTI,
    CFDictionaryRef options
);
```
The Xcode template for Quick Look generators automatically creates a "skeletal" function with the same name as the callback symbol name: GeneratePreviewForURL.

#### **Parameters**

*thisInterface*

The CFPlugIn COM-style interface for the generator.

*preview*

The object containing all information relevant to the preview request. The generator's role is to assign a document preview (in the requested native type) to this object before it returns.

*url*

A URL (represented by a CFURLRef object) that locates the document for which a preview is requested.

#### *contentTypeUTI*

The UTI specifying the content type of the document for which the preview is requested.

*options*

A dictionary of optionsfor processing the preview. Options may be passed from the client (for example, Finder or Spotlight).

#### **Return Value**

A status code representing the result of the request. For the current version of this callback, you should always return noErr.

#### **Discussion**

The GeneratePreviewForURL callback function implemented by a Quick Look generator may be called one or more times concurrenly if the QLSupportsConcurrentRequests property in the generator bundle's Info.plist file is set to true. If this is the case, use the *preview* parameter to distinguish among current requests. The generator might also have the QLNeeds ToBeRun InMainThread property set to true, in which case the callback is always invoked in the main thread.

#### **Special Considerations**

**Thread-safety**: For a discussions of issues and possible approaches, see "Overview of Generator Implementation" in *Quick Look Programming Guide*.

#### **Availability**

Available in Mac OS X version 10.5 and later.

**Declared In** QuickLook/QLGenerator.h

# <span id="page-18-0"></span>Data Types

## <span id="page-18-2"></span>**QLPreviewRequestRef**

An opaque reference representing an QLPreviewRequest object.

typedef struct \_\_QLPreviewRequest \*QLPreviewRequestRef;

**Availability** Available in Mac OS X version 10.5 and later.

**Declared In** QLGenerator.h

# <span id="page-18-1"></span>**Constants**

## <span id="page-18-3"></span>**Preview Properties**

Keys of the properties dictionary in functions used to create a preview.

```
QL_EXPORT const CFStringRef kQLPreviewPropertyDisplayNameKey;
QL_EXPORT const CFStringRef kQLPreviewPropertyWidthKey;
QL_EXPORT const CFStringRef kQLPreviewPropertyHeightKey;
QL_EXPORT const CFStringRef kQLPreviewPropertyStringEncodingKey;
QL_EXPORT const CFStringRef kQLPreviewPropertyMIMETypeKey;
QL_EXPORT const CFStringRef kQLPreviewPropertyTextEncodingNameKey;
QL_EXPORT const CFStringRef kQLPreviewPropertyAttachmentDataKey;
QL_EXPORT const CFStringRef kQLPreviewPropertyAttachmentsKey;
QL_EXPORT const CFStringRef kQLPreviewContentIDScheme;
```
#### <span id="page-18-4"></span>**Constants**

<span id="page-18-5"></span>kQLPreviewPropertyDisplayNameKey

Specifies a custom display name in the preview panel. The default display name is the document title. The value must be encapsulated in a CFString object.

Available in Mac OS X v10.5 and later.

Declared in QLGenerator.h.

kQLPreviewPropertyWidthKey

Specifies the width (in points) of the preview. Note that this property is a hint; Quick Look might set the width automatically for some types of previews. The value must be encapsulated in a CFNumber object.

Available in Mac OS X v10.5 and later.

Declared in QLGenerator.h.

#### QLPreviewRequest Reference

#### <span id="page-19-5"></span>kQLPreviewPropertyHeightKey

Specifies the height (in points) of the preview. Note that this property is a hint; Quick Look might set the height automatically for some types of previews. The value must be encapsulated in a CFNumber object.

Available in Mac OS X v10.5 and later.

Declared in QLGenerator.h.

#### <span id="page-19-6"></span>kQLPreviewPropertyStringEncodingKey

Specifies the string encoding (as an CFStringEncoding value) of the preview data if the native type is plain text. The value must be encapsulated in a CFNumber object.

Available in Mac OS X v10.5 and later.

Declared in QLGenerator.h.

#### <span id="page-19-1"></span>kQLPreviewPropertyMIMETypeKey

Gives the web content or attachment mime type. For the main data, the default type is "text/html". The value is a CFString object.

Available in Mac OS X v10.5 and later.

Declared in QLGenerator.h.

#### <span id="page-19-3"></span><span id="page-19-2"></span>kQLPreviewPropertyTextEncodingNameKey

Specifies the encoding of the web content or attachment text. For the value, use IANA encodings like "UTF-8". The value value is a CFString object.

#### Available in Mac OS X v10.5 and later.

Declared in QLGenerator.h.

#### <span id="page-19-0"></span>kQLPreviewPropertyAttachmentDataKey

Gives the attachment data. The value is a CFData object.

Available in Mac OS X v10.5 and later.

Declared in QLGenerator.h.

#### kQLPreviewPropertyAttachmentsKey

Gives the list of attachments (or sub-resources). Value is a CFDictionary object.

#### The keys of the dictionary are the attachment identifiers (CFString objects) that can be referenced with the  $cid$ :  $id$  URL; the values are dictionaries using the

<span id="page-19-4"></span>kQLPreviewPropertyAttachmentDataKey, kQLPreviewPropertyMIMETypeKey and kQLPreviewPropertyTextEncodingNameKey properties.

#### Available in Mac OS X v10.5 and later.

Declared in OI Generator.h.

kQLPreviewContentIDScheme

The cid URL scheme.

The cid URL scheme permits the HTML of a mail message to refer to the images or other data included in the message. For more information go to [http://www.rfc-archive.org/getrfc.php?rfc=2111.](http://www.rfc-archive.org/getrfc.php?rfc=2111)

Available in Mac OS X v10.5 and later.

Declared in QLGenerator.h.

#### **Discussion**

You use these keys to specify properties of the generated preview in the dictionary passed into the functions [QLPreviewRequestCreateContext](#page-11-0) (page 12), [QLPreviewRequestCreatePDFContext](#page-12-0) (page 13), and [QLPreviewRequestSetDataRepresentation](#page-15-0) (page 16) as the final parameter.

#### **Availability**

Available in Mac OS X version 10.5 and later.

QLPreviewRequest Reference

**Declared In** QuickLook/QLGenerator.h

QLPreviewRequest Reference

# <span id="page-22-0"></span>QLThumbnailRequest Reference

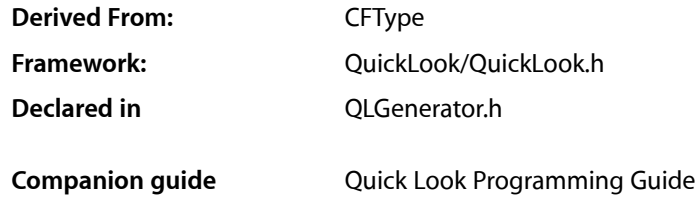

# <span id="page-22-1"></span>**Overview**

Quick Look generators use the QLThumbnailRequest API to help create a thumbnail representation of a document that is returned to Quick Look clients (such as Finder and Spotlight) for display. An object of the QLThumbnailRequest opaque type represents a request from a client for a document thumbnail and is used to contain or locate the image the generator creates.

A generator must implement the [GenerateThumbnailForURL](#page-31-1) (page 32) callback function to create and return a thumbnail image requested for a given document. QLThumbnailRequest gives you four ways to designate a thumbnail for a document:

- You can create a graphics context to draw the thumbnail in. Graphics contexts for thumbnails are of two kinds: bitmap and single-page vector. You use the  $QLThumbhai1RequestCreateContext$  (page 27) for this purpose.
- You can extract the thumbnail from the document and return it using the [QLThumbnailRequestSetImageWithData](#page-30-0) (page 31) function. For this approach, the document's application must save the thumbnail as part of the document data.
- You can create the thumbnail image and assign it to the thumbnail request using the [QLThumbnailRequestSetImage](#page-29-0) (page 30) function.

Most of the other functions of QLThumbnailRequest let you get the data associated with the thumbnail request, such as the URL locating the document, the UTI identifying the content type of the document, and the maximum size allowed for the thumbnail image.

**Note:** This reference documentation also describes the use of the [QLThumbnailImageCreate](#page-24-1) (page 25) function, which is called by *clients* of Quick Look, not by generator plug-ins. For example, an application could call this function to obtain a thumbnail image of a document that it is listing.

# <span id="page-23-0"></span>Functions by Task

# **Assigning content to the thumbnail request**

- [QLThumbnailRequestCreateContext](#page-26-0) (page 27) Creates a graphics context to draw the thumbnail in. [QLThumbnailRequestSetImage](#page-29-0) (page 30) Sets the thumbnail request to a specified image.
- [QLThumbnailRequestSetImageWithData](#page-30-0) (page 31) Sets the response to the thumbnail request to image data saved within the document.
- [QLThumbnailRequestFlushContext](#page-27-0) (page 28) Flush the graphics context and sets the thumbnail response.

# **Getting attributes of the thumbnail request**

- [QLThumbnailRequestCopyContentUTI](#page-24-2) (page 25) Returns the UTI for the thumbnail request. [QLThumbnailRequestCopyOptions](#page-25-0) (page 26) Returns the options specified for the thumbnail request.
- [QLThumbnailRequestCopyURL](#page-26-1) (page 27) Returns the URL of the document for which the thumbnail request is requested.
- [QLThumbnailRequestGetGeneratorBundle](#page-28-0) (page 29) Get the bundle of the generator receiving the thumbnail request.
- [QLThumbnailRequestGetMaximumSize](#page-28-1) (page 29) Returns the maximum size (in points) specified for the thumbnail image.
- [QLThumbnailRequestIsCancelled](#page-29-1) (page 30)

Returns whether the thumbnail request has been cancelled by the client.

# **Getting the QLThumbnailRequest Type ID**

[QLThumbnailRequestGetTypeID](#page-28-2) (page 29) Gets the type identifier for the QLThumbnail Request opaque type.

# **Client Functions**

The following functions are for use by clients of Quick Look (generally applications), not by generator plug-ins.

[QLThumbnailImageCreate](#page-24-1) (page 25)

Creates a thumbnail image for the specified file.

# <span id="page-24-0"></span>Functions

# <span id="page-24-1"></span>**QLThumbnailImageCreate**

#### Creates a thumbnail image for the specified file.

QL\_EXPORT CGImageRef QLThumbnailImageCreate(CFAllocatorRef allocator, CFURLRef url, CGSize maxThumbnailSize, CFDictionaryRef options);

#### **Parameters**

*allocator*

The allocator to use to create the thumbnail image.

*url*

The URL locating the file to create a thumbnail image for.

*maxThumbnailSize*

The maximum desired size of the thumbnail image.

*options*

A dictionary of options that affect the creation of the thumbnail image. Two options are supported: [kQLThumbnailOptionIconModeKey](#page-34-0) (page 35) and [kQLThumbnailOptionScaleFactorKey](#page-33-3) (page 34).

#### **Return Value**

Returns the thumbnail image or NULL if Quick Look does not support this file type

#### **Discussion**

This function does not supplant the use of Icon Services by applications as a way to get generic file icons and custom icons stored in the metadata fork of files.

#### **Special Considerations**

**Thread-safety**: This function is thread-safe so you can call it from any thread. However, because it is synchronous, you should generally call it in a background thread.

#### **Availability**

Available in Mac OS X v10.5 and later.

#### <span id="page-24-2"></span>**Declared In**

QLThumbnailImage.h

# **QLThumbnailRequestCopyContentUTI**

Returns the UTI for the thumbnail request.

#### QLThumbnailRequest Reference

```
QL_EXPORT CFStringRef QLThumbnailRequestCopyContentUTI(
     QLThumbnailRequestRef thumbnail
);
```
# **Parameters**

*thumbnail*

The thumbnail request object.

#### **Return Value**

The UTI identifying the content type of the document for which the thumbnail is requested; returns NULL if the UTI cannot be located. You should explicitly release this string object when it is no longer needed.

#### **Special Considerations**

**Thread-safety**: This function should be called in the same thread as the thumbnail request is made in; generally, this is the same thread in which the [GenerateThumbnailForURL](#page-31-1) (page 32) callback was invoked.

#### **Availability**

Available in Mac OS X version 10.5 and later.

#### **Declared In**

<span id="page-25-0"></span>QLGenerator.h

### **QLThumbnailRequestCopyOptions**

Returns the options specified for the thumbnail request.

```
QL_EXPORT CFDictionaryRef QLThumbnailRequestCopyOptions(
     QLThumbnailRequestRef thumbnail
);
```
#### **Parameters**

*thumbnail*

A thumbnail request object.

#### **Return Value**

A dictionary containing the options that the client specified for the thumbnail request. See "General [Thumbnail](#page-33-4) [Options"](#page-33-4) (page 34) for supported options. You should explicitly release the dictionary when it is no longer needed.

#### **Discussion**

The client sets options in the thumbnail request to give hints to the generator. (For Mac OS X v10.5 no options are supported.) You should explicitly release the dictionary when it is no longer needed.

#### **Special Considerations**

**Thread-safety**: This function should be called in the same thread as the thumbnail request is made in; generally, this is the same thread in which the [GenerateThumbnailForURL](#page-31-1) (page 32) callback was invoked.

#### **Availability**

Available in Mac OS X version 10.5 and later.

#### **Declared In**

QLGenerator.h

## <span id="page-26-1"></span>**QLThumbnailRequestCopyURL**

Returns the URL of the document for which the thumbnail request is requested.

```
QL_EXPORT CFURLRef QLThumbnailRequestCopyURL(
    QLThumbnailRequestRef thumbnail
);
```
#### **Parameters**

*thumbnail*

The thumbnail request object.

#### **Return Value**

The URL identifying the document for which the thumbnail is requested. You should explicitly release the CFURL object when it is no longer needed.

#### **Special Considerations**

**Thread-safety**: This function should be called in the same thread as the thumbnail request is made in; generally, this is the same thread in which the [GenerateThumbnailForURL](#page-31-1) (page 32) callback was invoked.

#### **Availability**

Available in Mac OS X version 10.5 and later.

#### **Declared In**

<span id="page-26-0"></span>QLGenerator.h

#### **QLThumbnailRequestCreateContext**

Creates a graphics context to draw the thumbnail in.

```
QL_EXPORT CGContextRef QLThumbnailRequestCreateContext(
    QLThumbnailRequestRef preview,
    CGSize size,
    Boolean isBitmap,
    CFDictionaryRef properties
);
```
#### **Parameters**

*preview*

The thumbnail request object.

```
size
```
The size of the thumbnail; if *isBitmap* is true the size is in pixels, otherwise it is in points.

```
isBitmap
```
true if the thumbnail data is bitmap-based, false if vector-based. This value of this parameter affects the interpretation of the *size* parameter.

```
properties
```
A dictionary containing properties for the thumbnail response. (For Mac OS X v10.5 no properties have been defined.).

#### **Return Value**

A Core Graphics graphics-context object that you can draw your thumbnail image in. You should explicitly release this object when it is no longer needed.

#### **Discussion**

You can directly draw your thumbnail data in the graphics-context object created by this function. After calling this function, you should flush the context with  $QLThumbnailRequestFlushContext$  (page 28). Also be sure to release the CGContext object.

With this function you can create two types of graphics contexts for drawing thumbnails: bitmap and single-page vector-based; you use the *isBitmap* flag to distinguish between the two. Quick Look handles bitmap thumbnail context differently than non-bitmap contexts; in the latter case, Quick Look might scale the drawing up or down if necessary, and it respects the scale factor (for HiDPI support).

If you prefer to work in Objective-C code, you can convert the created CGContextRef to a NSGraphicsContext object using graphicsContextWithGraphicsPort:flipped:.

#### **Special Considerations**

**Thread-safety**: This function should be called in the same thread as the thumbnail request is made in; generally, this is the same thread in which the [GenerateThumbnailForURL](#page-31-1) (page 32) callback was invoked.

#### **Availability**

Available in Mac OS X version 10.5 and later.

```
Declared In
QLGenerator.h
```
#### **QLThumbnailRequestFlushContext**

Flush the graphics context and sets the thumbnail response.

```
QL_EXPORT void QLThumbnailRequestFlushContext(
    QLThumbnailRequestRef preview,
    CGContextRef context
);
```
#### **Parameters**

*preview*

The preview request object.

*context*

The graphics context to flush.

#### **Discussion**

You should call this method after drawing in the graphics context created by [QLThumbnailRequestCreateContext](#page-26-0) (page 27).

#### **Special Considerations**

**Thread-safety**: This function should be called in the same thread as the thumbnail request is made in; generally, this is the same thread in which the [GenerateThumbnailForURL](#page-31-1) (page 32) callback was invoked.

#### **Availability**

Available in Mac OS X version 10.5 and later.

#### **Declared In**

QLGenerator.h

### <span id="page-28-0"></span>**QLThumbnailRequestGetGeneratorBundle**

Get the bundle of the generator receiving the thumbnail request.

```
QL_EXPORT CFBundleRef QLThumbnailRequestGetGeneratorBundle(
    QLThumbnailRequestRef thumbnail
);
```
#### **Parameters**

*thumbnail*

The thumbnail request object.

```
Return Value
A reference to the bundle object representing the generator's bundle.
```
#### **Special Considerations**

```
Thread-safety: This function should be called in the same thread as the thumbnail request is made in;
GenerateThumbnailForURL (page 32) callback was invoked.
```
**Availability** Available in Mac OS X version 10.5 and later.

**Declared In**

<span id="page-28-1"></span>QLGenerator.h

## **QLThumbnailRequestGetMaximumSize**

Returns the maximum size (in points) specified for the thumbnail image.

```
QL_EXPORT CGSize QLThumbnailRequestGetMaximumSize(
    QLThumbnailRequestRef thumbnail
);
```
#### **Parameters**

*thumbnail*

The thumbnail request object.

#### **Return Value**

The maximum size (in points) specified for the thumbnail image.

#### **Special Considerations**

**Thread-safety**: This function should be called in the same thread as the thumbnail request is made in; generally, this is the same thread in which the [GenerateThumbnailForURL](#page-31-1) (page 32) callback was invoked.

#### **Availability**

<span id="page-28-2"></span>Available in Mac OS X version 10.5 and later.

**Declared In**

QLGenerator.h

## **QLThumbnailRequestGetTypeID**

Gets the type identifier for the QLThumbnail Request opaque type.

QL\_EXPORT CFTypeID QLThumbnailRequestGetTypeID();

#### **Return Value**

The type identifier for the QLThumbnail Request opaque type.

#### **Special Considerations**

**Thread-safety**: This function should be called in the same thread as the thumbnail request is made in; generally, this is the same thread in which the [GenerateThumbnailForURL](#page-31-1) (page 32) callback was invoked.

#### **Availability**

Available in Mac OS X version 10.5 and later.

#### **Declared In**

<span id="page-29-1"></span>QLGenerator.h

## **QLThumbnailRequestIsCancelled**

Returns whether the thumbnail request has been cancelled by the client.

```
QL_EXPORT Boolean QLThumbnailRequestIsCancelled(
    QLThumbnailRequestRef thumbnail
```
);

## **Parameters**

*thumbnail*

The thumbnail request object.

#### **Return Value**

true if the request is being cancelled, false otherwise.

#### **Special Considerations**

**Thread-safety**: This function should be called in the same thread as the thumbnail request is made in; generally, this is the same thread in which the [GenerateThumbnailForURL](#page-31-1) (page 32) callback was invoked.

#### **Availability**

Available in Mac OS X v10.5 and later.

#### <span id="page-29-0"></span>**Declared In**

QLGenerator.h

#### **QLThumbnailRequestSetImage**

Sets the thumbnail request to a specified image.

```
QL_EXPORT void QLThumbnailRequestSetImage(
    QLThumbnailRequestRef thumbnail,
    CGImageRef image,
    CFDictionaryRef properties);
);
```
#### **Parameters**

*thumbnail*

The thumbnail request object.

*image*

The image object to be used as the thumbnail of the document.

#### *properties*

A dictionary of properties for the thumbnail. (For Mac OS X v10.5 no properties have been defined.).

#### **Discussion**

You call this function to have Quick Look use the CGImage object supplied in *image* as the thumbnail. Call [QLThumbnailRequestGetMaximumSize](#page-28-1) (page 29) to get the maximum allowed size for thumbnail and resize it if necessary before calling QLThumbnailSetImage.

#### **Special Considerations**

**Thread-safety**: This function should be called in the same thread as the thumbnail request is made in; generally, this is the same thread in which the [GenerateThumbnailForURL](#page-31-1) (page 32) callback was invoked.

#### **Availability**

Available in Mac OS X version 10.5 and later.

#### **Declared In**

<span id="page-30-0"></span>QLGenerator.h

## **QLThumbnailRequestSetImageWithData**

Sets the response to the thumbnail request to image data saved within the document.

```
QL_EXPORT void QLThumbnailRequestSetImageWithData(
    QLThumbnailRequestRef thumbnail,
    CFDataRef data,
    CFDictionaryRef properties);
);
```
#### **Parameters**

*thumbnail*

The thumbnail request object.

*data*

The image data, which must be in a format supported by the Image I/O framework (JPG, PNG, and so on). In other words, a content type of kUTTypeImage is assumed. (ImageIO.framework is a subframework of the umbrella Application Services framework.)

*properties*

A dictionary of properties. The only property that you can currently specify is kCGImageSourceTypeIdentifierHint; see *Quartz 2D Programming Guide* for information about this property.

#### **Discussion**

This function returns the thumbnail as a CFData object containing image data. The document's application must save this data as part of the document's data; the generator retrieves it and uses this function to return it to the client. Before you call this function, call [QLThumbnailRequestGetMaximumSize](#page-28-1) (page 29) to obtain the maximum allowed size for the thumbnail and resize the image if necessary.

#### **Special Considerations**

**Thread-safety**: This function should be called in the same thread as the thumbnail request is made in; generally, this is the same thread in which the [GenerateThumbnailForURL](#page-31-1) (page 32) callback was invoked.

## **CHAPTER 2** QLThumbnailRequest Reference

**Availability** Available in Mac OS X version 10.5 and later.

**Declared In** QLGenerator.h

# <span id="page-31-0"></span>**Callbacks**

## <span id="page-31-2"></span>**CancelThumbnailGeneration**

Defines a pointer to a function that Quick Look calls to cancel a thumbnail request.

```
void (*CancelThumbnailGeneration)(
    void *thisInterface,
    QLThumbnailThumbnailRef thumbnail
);
```
#### **Parameters**

*thisInterface* The CFPlugIn COM-style interface for the generator.

*thumbnail*

The object representing the thumbnail request.

#### **Discussion**

If the client application decides (usually because of user choice) that it is no longer interested in the thumbnail currently being created by a Quick Look generator, it invokes this callback function. The generator can implement this function to stop creating the thumbnail and clean up the resources used for creating it.

An alternative to implementing this callback is to periodically poll the  $QLT$ humbnail RequestRef (page 34) object with [QLThumbnailRequestIsCancelled](#page-29-1) (page 30) to see if the request has been canceled.

**Important:** Because this function is called on a thread different from the one used to request that the thumbnail be created, you should be extra careful about thread safety. If you have any doubts about thread safety, do not implement this callback.

#### **Availability**

Available in Mac OS X version 10.5 and later.

<span id="page-31-1"></span>**Declared In** QuickLook/QLGenerator.h

#### **GenerateThumbnailForURL**

Defines a pointer to the callback function that Quick Look calls to request a thumbnail from a generator.

#### QLThumbnailRequest Reference

```
OSStatus (*GenerateThumbnailForURL)(
     void *thisInterface,
     QLThumbnailRequestRef thumbnail,
     CFURLRef url,
     CFStringRef contentTypeUTI,
     CFDictionaryRef options,
     CGSize maxSize
);
```
The Xcode template for Quick Look generators automatically creates a "skeletal" function with the same name as the callback symbol name: GenerateThumbnailForURL.

#### **Parameters**

```
thisInterface
```
The CFPlugIn COM-style interface for the generator.

```
thumbnail
```
The object containing all information relevant to the thumbnail request. The generator's role is to assign a document thumbnail (in one of the native Quick Look types) to this object before it returns.

*url*

A URL (represented by a CFURLRef object) that locates the document for which a thumbnail is requested.

```
contentTypeUTI
```
The UTI specifying the content type of the document for which the thumbnail is requested.

*options*

A dictionary of options passed from the client (for example, Finder or Spotlight) that are hints for processing the thumbnail.

*maxSize*

The maximum desired size of the thumbnail.

#### **Return Value**

A status code representing the result of the request. For the current version of this callback, you should always return noErr.

#### **Discussion**

The GenerateThumbnailForURL callback function implemented by a Quick Look generator may be called one or more times concurrently if the QLSupportsConcurrentRequests option in the generator bundle's Info.plist file isset to true. If thisisthe case, use the *thumbnail* parameter to distinguish among current requests. The generator might also have the QLNeedsToBeRunInMainThread property set to true, in which case the callback is always invoked in the main thread.

#### **Special Considerations**

**Thread-safety**: For a discussions of issues and possible approaches, see "Overview of Generator Implementation" in *Quick Look Programming Guide*.

#### **Availability**

Available in Mac OS X version 10.5 and later.

#### **Declared In**

QuickLook/QLGenerator.h

# <span id="page-33-0"></span>Data Types

## <span id="page-33-2"></span>**QLThumbnailRequestRef**

An opaque reference representing an QLThumbnailRequest object.

typedef struct \_\_QLThumbnailRequest \*QLThumbnailRequestRef;

**Availability** Available in Mac OS X version 10.5 and later.

**Declared In** QLGenerator.h

# <span id="page-33-1"></span>**Constants**

# <span id="page-33-4"></span>**General Thumbnail Options**

Keys used for the options passed by the client to the generator and by the client when requesting a thumbnail image.

<span id="page-33-3"></span>QL\_EXPORT const CFStringRef kQLThumbnailOptionScaleFactorKey;

#### **Constants**

kQLThumbnailOptionScaleFactorKey

A key used to specify the user scale factor for the thumbnail. The float value is encapsulated in a CFNumber object. If this option is absent, the default value is 1.0

Available in Mac OS X v10.5 and later.

Declared in QLThumbnailImage.h.

#### **Discussion**

This constant is a key for accessing the scale-factor value in the dictionary passed into [GenerateThumbnailForURL](#page-31-1) (page 32) in the *options* parameter. It can also be used for the [QLThumbnailImageCreate](#page-24-1) (page 25) function, which is called by clients (generally applications) of Quick Look.

**Availability** Available in Mac OS X version 10.5 and later.

<span id="page-33-5"></span>**Declared In** QuickLook/QLThumbnailImage.h

# **Client-Specfic Thumbnail Options**

Clients of Quick Look can specify the following option-dictionary properties for special handling of thumbnail images.

QL\_EXPORT const CFStringRef kQLThumbnailOptionIconModeKey;

#### <span id="page-34-0"></span>**Constants**

#### kQLThumbnailOptionIconModeKey

If the value is kCFBooleanTrue, Quick Look produces the thumbnail as an icon. The image includes all the typical icon decor, such as shadows and a curled corner. If kCFBooleanFalse (the default) is specified, no icon decor is included with the thumbnail image.

Available in Mac OS X v10.5 and later.

Declared in QLThumbnailImage.h.

#### **Declared In**

QuickLook/QLThumbnailImage.h

QLThumbnailRequest Reference

# <span id="page-36-0"></span>Document Revision History

This table describes the changes to *Quick Look Framework Reference*.

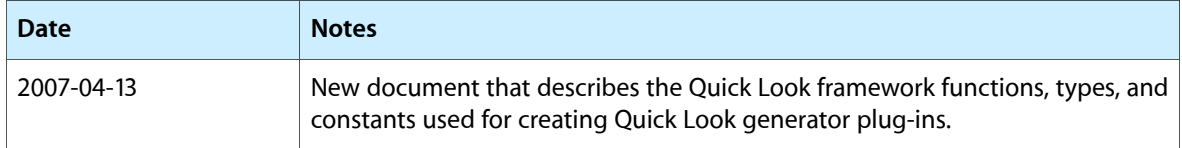

#### **REVISION HISTORY**

Document Revision History

# Index

# <span id="page-38-0"></span>C

CancelPreviewGeneration callback [17](#page-16-1) CancelThumbnailGeneration callback [32](#page-31-2) Client-Specfic Thumbnail Options [34](#page-33-5)

# G

General Thumbnail Options [34](#page-33-4) GeneratePreviewForURL callback [18](#page-17-0) GenerateThumbnailForURL callback [32](#page-31-1)

# K

kQLPreviewContentIDScheme constant [20](#page-19-4)

kQLPreviewPropertyAttachmentDataKey constant [20](#page-19-3)

kQLPreviewPropertyAttachmentsKey constant [20](#page-19-0) kQLPreviewPropertyDisplayNameKey constant [19](#page-18-4) kQLPreviewPropertyHeightKey constant [20](#page-19-5)

kQLPreviewPropertyMIMETypeKey constant [20](#page-19-1)

- kQLPreviewPropertyStringEncodingKey constant [20](#page-19-6)
- kQLPreviewPropertyTextEncodingNameKey constant [20](#page-19-2)

kQLPreviewPropertyWidthKey constant [19](#page-18-5)

- kQLThumbnailOptionIconModeKey constant [35](#page-34-0)
- kQLThumbnailOptionScaleFactorKey constant [34](#page-33-3)

## P

Preview Properties [19](#page-18-3)

# Q

QLPreviewRequestCopyContentUTI function [10](#page-9-2) QLPreviewRequestCopyOptions function [11](#page-10-0) QLPreviewRequestCopyURL function [12](#page-11-1) QLPreviewRequestCreateContext function [12](#page-11-0) QLPreviewRequestCreatePDFContext function [13](#page-12-0) QLPreviewRequestFlushContext function [14](#page-13-0) QLPreviewRequestGetGeneratorBundle function [14](#page-13-1) QLPreviewRequestGetTypeID function [15](#page-14-1) QLPreviewRequestIsCancelled function [15](#page-14-0) QLPreviewRequestRef structure [19](#page-18-2) QLPreviewRequestSetDataRepresentation function [16](#page-15-0) QLThumbnailImageCreate function [25](#page-24-1) QLThumbnailRequestCopyContentUTI function [25](#page-24-2) QLThumbnailRequestCopyOptions function [26](#page-25-0) QLThumbnailRequestCopyURL function [27](#page-26-1) QLThumbnailRequestCreateContext function [27](#page-26-0) QLThumbnailRequestFlushContext function [28](#page-27-0) QLThumbnailRequestGetGeneratorBundle function [29](#page-28-0) QLThumbnailRequestGetMaximumSize function [29](#page-28-1) QLThumbnailRequestGetTypeID function [29](#page-28-2) QLThumbnailRequestIsCancelled function [30](#page-29-1) QLThumbnailRequestRef structure [34](#page-33-2) QLThumbnailRequestSetImage function [30](#page-29-0)

QLThumbnailRequestSetImageWithData function [31](#page-30-0)